Columna "RUT Beneficiario Gasto Rechazado": Debe registrarse en forma legible y clara el N° de RUT de la persona beneficiaria del gasto rechazado, preferentemente ordenados de menor a mayor.

Columna "Tipo de Contribuyente": Se debe indicar la calidad jurídica del beneficiario del gasto rechazado, de acuerdo a lo siguiente:

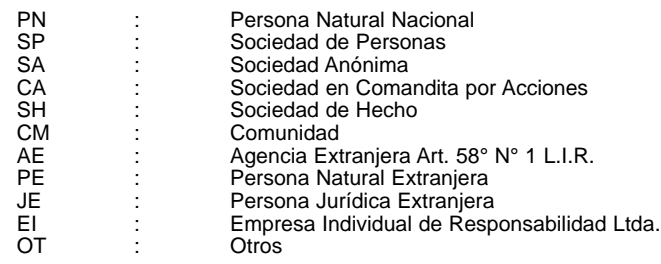

Columna "Monto Gasto Rechazado Actualizado":

- Columna "Impuesto de Primera Categoría": Se debe registrar el monto del Impuesto de Primera Categoría que la Sociedad o Comunidad respectiva determinó como gasto rechazado, conforme a las normas del Artículo 21° de la Ley de la Renta, debidamente reajustado al término del ejercicio, por los factores de actualización publicados por el SII.
- Columna "Contribuciones de Bienes Raíces": Anotar el monto de las contribuciones de bienes raíces que la Sociedad o Comunidad respectiva determinó como un gasto rechazado, conforme a las normas del Artículo 21° de la Ley de la Renta, debidamente reajustado al término del ejercicio, por los factores de actualización publicados por el SII.
- Columna "Otros Gastos Rechazados": Registrar el monto de los demás gastos rechazados que la Sociedad o Comunidad respectiva incurrió durante el ejercicio comercial correspondiente, conforme a las normas del Artículo 21° de la Ley de la Renta, debidamente reajustado al término del ejercicio, por los factores de actualización publicados por el SII.

Columna "Incremento por Impuesto de Primera Categoría": Registrar el monto del respectivo incremento por Impuesto de Primera Categoría que disponen los incisos finales de los Artículos 54 N° 1 y 62 de la Ley de la Renta.

Columna "Crédito por Impuesto de Primera Categoría": Anotar el monto del crédito por Impuesto de Primera Categoría a que dan derecho los gastos rechazados, conforme a las normas de los Artículos 56 N° 3 y 63 de la Ley de la Renta, registrándolo en forma separada de acuerdo a si dicho crédito da derecho o no a devolución a la persona obligada a declarar los gastos rechazados. Se hace presente que respecto del Impuesto de Primera Categoría informado como gasto rechazado en la columna "Impuesto de Primera Categoría", no se tiene derecho al crédito por concepto del citado tributo.

Columna "Numero de Certificado": Se debe anotar el N° o folio del Certificado que la Sociedad o Comunidad emitió a sus socios o comuneros, informando la situación tributaria de los gastos rechazados en que incurrió, de acuerdo a lo establecido en la Res. Ex. N° 065 de 1993, y sus modificaciones posteriores.

## 6. CUADRO RESUMEN FINAL DE LA DECLARACIÓN

Se deben anotar los totales que resulten de sumar los valores registrados en las columnas correspondientes.

El recuadro "Total de Casos Informados" corresponde al número total de los casos que se está informando a través de la primera columna de esta Declaración Jurada, los que deben numerarse correlativamente.

7. La omisión de esta Declaración Jurada o su presentación fuera de plazo, será sancionada de acuerdo a lo previsto en el Artículo 97 N° 15 del Código Tributario.

## **6.35 Declaración Jurada N° 1894**

## **Formulario N° 1894**

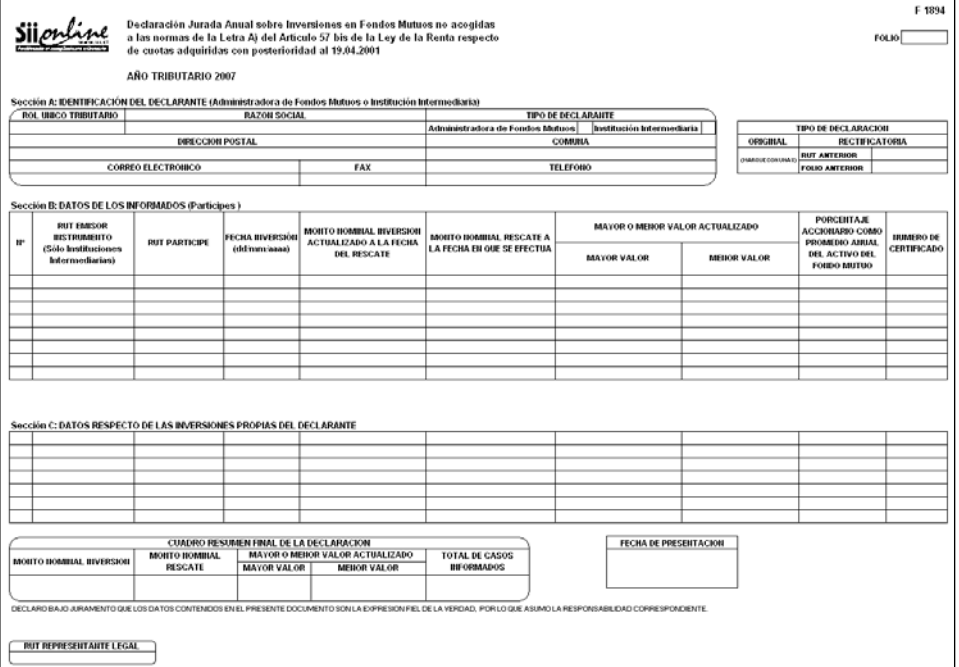

Instrucciones Para Confeccionar la Declaración Jurada N° 1894

1. Esta Declaración Jurada debe ser presentada por las Sociedades Administradoras de Fondos Mutuos, informando las inversiones efectuadas por los partícipes en dichos fondos y el mayor o menor valor obtenido en el rescate de cuotas invertidas en tales fondos, NO acogidos a las normas de la letra A) del Artículo 57 bis de la Ley de la Renta, respecto de cuotas adquiridas con posterioridad al 19.04.2001; todo ello de acuerdo a lo dispuesto en la Resolución Exenta N° 5 del año 2002.

De igual forma, esta Declaración Jurada debe ser presentada por todas aquellas Instituciones Intermediarias que efectúen a su nombre, inversiones por cuenta de terceros, informando en tal caso la información solicitada respecto del mandante o verdadero titular o beneficiario del rescate de las cuotas de Fondos Mutuos.

- 2. Se debe identificar el "Tipo de Declaración" (Original o Rectificatoria), marcando la opción correspondiente. Indicar el RUT y folio de la declaración anterior, en caso de tratarse de una Declaración Rectificatoria.
- 3. Sección A: IDENTIFICACIÓN DEL DECLARANTE (SOCIEDAD ADMINISTRADORA DE FONDOS MUTUOS Ó INSTITUCIÓN INTERMEDIARIA)

En esta sección deben señalarse los datos relativos a la identificación del declarante, indicando el RUT, razón social, domicilio postal, comuna, correo electrónico, número de fax y número de teléfono (en los dos últimos casos se debe anotar el número incluyendo su código de discado directo). Además se debe señalar si el declarante corresponde a una Administradora de Fondos Mutuos o a una Institución Intermediaria.

4. Sección B: DATOS DE LOS INFORMADOS (PARTÍCIPES)

En esta sección se debe declarar dos tipos de operaciones. Por un lado se deben registrar los rescates realizados durante el año comercial para cada partícipe, es decir, un registro por cada fondo mutuo rescatado, con toda la información asociada: Rut del partícipe, Monto Nominal Inversión actualizado a la fecha del rescate, Monto Nominal Rescate a la fecha en que se efectúa, Mayor o Menor Valor Actualizado, Porcentaje Accionario y el Número de Certificado. Para los rescates registrados NO debe completarse la Fecha de Inversión.

Además, y en forma independiente, se deben registrar todas las inversiones realizadas durante el año comercial, es decir, Rut de partícipe, Fecha Inversión y Monto Nominal Inversión actualizado a la fecha del rescate. Para estas inversiones el resto de las columnas NO deben ser completadas.

Ejemplo Sección B, si el Declarante es una Institución Intermediaria.

Partícipe 1 invierte de la siguiente forma:

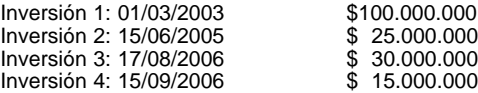

Durante el año 2006 realiza los siguientes rescates asociados a las inversiones anteriores:<br>Rescate 1: 01/05/2006 \$115.000.000 (Incluye Rentabilidad) Rescate 1: 01/05/2006 \$115.000.000 (Incluye Rentabilidad) \$ 30.000.000 (Incluye Rentabilidad)

La inversión que se debe declarar es la siguiente: